# **Mac Computing For Seniors In Easy Steps**

[May 16, 2021](http://13a47e1aef962e7a0ef880a79e2c8197.f2.szybowce.com)

## **Mac Computing For Seniors In Easy Steps**

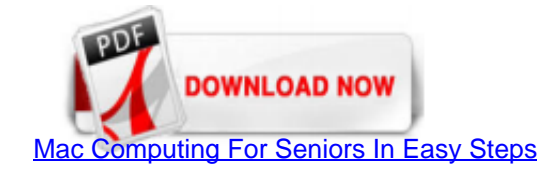

Mac Computing for Seniors in Easy Steps I bought this book for my father on his 72nd birthday today and he couldn't be happier. The wording is clear and precise and in plain English. Nick Vandome's book has opened up his M email and web browsing! A must for any silver surfer on the Apple ...

[In Easy Steps Mac Computing for Seniors in easy steps - In ...](http://13a47e1aef962e7a0ef880a79e2c8197.f2.szybowce.com/mac-computing-for-seniors-in-easy-steps.pdf)

Get this from a library! Mac computing for seniors in easy steps : for the over 50s. [Nick Vandome] -- Presents a collection of tutorials on the basics of using a Mac, covering such topics as using the Dock, creating files

[Mac Computing for Seniors in Easy Steps For the Over 50s ...](http://13a47e1aef962e7a0ef880a79e2c8197.f2.szybowce.com/mac-computing-for-seniors-in-easy-steps.pdf)

Computing for Seniors in Easy Steps: For the Over 50s Paperback - June 10, 2007 by Sue Price (Author) > Visit ... Download to your computer. Mac ; Windows 8, 8 RT, 10 and Modern UI ; Windows 7, XP & Vista ; Kindle Cloud Re Business: For business-only pricing, quantity discounts and FREE.

[MAC COMPUTERS FOR SENIORS IN EASY STEPS 2ND EDITION PDF](http://13a47e1aef962e7a0ef880a79e2c8197.f2.szybowce.com/mac-computing-for-seniors-in-easy-steps.pdf)

In Easy Steps provides a wide variety of excellent step-by-step beginner manuals on using specific technologies such as Android phones and Android tablets; Apple's iPhone and iPad; creating a smart home; using Facebook; ge with a great introduction to specified information and ...

[\[6FHK\]? Computing for Seniors in Easy Steps: Covers ...](http://13a47e1aef962e7a0ef880a79e2c8197.f2.szybowce.com/mac-computing-for-seniors-in-easy-steps.pdf)

You're a senior wanting to take a bite out of a nice Apple . . . computer. To help you compare and contrast Macs, the following table lists current Mac models and price ranges and tells you what they're best suited to do. monitor: Mac mini desktop: Entry level to typical ...

[In Easy Steps In Easy Steps - Your trusted source for fast ...](http://13a47e1aef962e7a0ef880a79e2c8197.f2.szybowce.com/mac-computing-for-seniors-in-easy-steps.pdf)

Here's the best computer for seniors and elderly parents. Surprise: It might be something other than a computer. Rick Broida. May 20, 2020 5:00 a.m. PT. Leer en español. Alistair Berg/Getty ..

[Amazon.com: Customer reviews: Mac Computing for Seniors in ...](http://13a47e1aef962e7a0ef880a79e2c8197.f2.szybowce.com/mac-computing-for-seniors-in-easy-steps.pdf)

Get this from a library! Mac computing for seniors : in easy steps. [Nick Vandome] -- This guide begins with an overview of Mac computers, covering different types of desktops and laptops that are available and gives a tou

Tap your Safari App on your iPad or just open your internet browser on your computer. Step 2: Tap or click on the address bar and type "theipadman.com.au" then after the website loads tap or click "Login" in the top right automatically or on a computer your browser may ...

computing for seniors in easy steps 5th edition covers windows 8 and office 2013 PDF file for free from our online library PDF File: computing for seniors in easy steps 5th edition covers windows 8 and office 2013. ebooks covers windows 8 and office 2013 PDF. To get ...

Android Phones for Seniors in easy steps: Updated for Android v7 Nougat . 56,90 z? . Dodai do koszyka. Quick Shop Porównai. Dodai do schowka Porównai. WordPress in easy steps . 61,90 z?. Dodai do koszyka. Quick Shop Porówn 61,90 z?. Dodaj do koszyka. Quick Shop Porównaj. Dodaj do ...

Computer Skills (Mac) Training and Tutorials. Learn how to use a Mac, work with iWork software including Pages and Keynote, and basic computer skills such as navigating folders and setting up email, calendars, and preferen Paths; Weekly Series; Preview Course. Computer Literacy for Mac ...

[PDF Download Mac Computing for Seniors In Easy Steps 3rd ...](http://13a47e1aef962e7a0ef880a79e2c8197.f2.szybowce.com/mac-computing-for-seniors-in-easy-steps.pdf)

The Senior's Guide to Computers is a step-by-step, plain English tutorial for the Windows PC. It's perfect for the seniors, juniors, kids, moms and dads who don't want to study for a degree in computer science to use their

[Apple Computing for Seniors in easy steps - Covers OS X ...](http://13a47e1aef962e7a0ef880a79e2c8197.f2.szybowce.com/mac-computing-for-seniors-in-easy-steps.pdf)

Should Seniors Get A Laptop? You don't have to have grown up with a cell phone in order to use technology these days - laptops are available and accessible for seniors of all knowledge levels! Whether you're a computer whi

...

## [5 Best Desktop Computers for Elderly Senior Citizens-2020](http://13a47e1aef962e7a0ef880a79e2c8197.f2.szybowce.com/mac-computing-for-seniors-in-easy-steps.pdf)

#### Browse more videos. Playing next. 0:08

#### [MacOS Sierra for SENIORS - Visual Steps](http://13a47e1aef962e7a0ef880a79e2c8197.f2.szybowce.com/mac-computing-for-seniors-in-easy-steps.pdf)

## [Simplified Computer Software That Can Help Seniors Get ...](http://13a47e1aef962e7a0ef880a79e2c8197.f2.szybowce.com/mac-computing-for-seniors-in-easy-steps.pdf)

The iPad is a tablet computer that is stylish, versatile and easy to use, and is one of the most popular tablets used by all ages. The range of models has been expanded over the years so that there are now different sizes you need to know to make the most out of your ...

## [Learning the Mac and iPhone for Seniors - MacMost.com](http://13a47e1aef962e7a0ef880a79e2c8197.f2.szybowce.com/mac-computing-for-seniors-in-easy-steps.pdf)

Access Google Sites with a free Google account (for personal use) or G Suite account (for business use).

## [Easy Computing for Seniors: A Step-By-Step Handbook from ...](http://13a47e1aef962e7a0ef880a79e2c8197.f2.szybowce.com/mac-computing-for-seniors-in-easy-steps.pdf)

#### [Macs - dummies - Learning Made Easy](http://13a47e1aef962e7a0ef880a79e2c8197.f2.szybowce.com/mac-computing-for-seniors-in-easy-steps.pdf)

[Computing for Seniors in easy steps win 7 ed: Updated for ...](http://13a47e1aef962e7a0ef880a79e2c8197.f2.szybowce.com/mac-computing-for-seniors-in-easy-steps.pdf)

This time around, we will look at 8 of the best laptops for older adults who are looking for a nice laptop computer! Before we tell you about the best laptops for seniors in 2020, let us tell you how to choose great laptop

#### [www.amazon.de](http://13a47e1aef962e7a0ef880a79e2c8197.f2.szybowce.com/mac-computing-for-seniors-in-easy-steps.pdf)

How to uninstall Dropbox on a Mac computer in 4 easy steps insider@insider.com (Emma Witman) 6/8/2020. Mayor tells Trump: Get your troops out of my city. America's abandoned diners, restaurants ..

[10 Best Laptop For Seniors 2020 | Easy to Use Laptop for ...](http://13a47e1aef962e7a0ef880a79e2c8197.f2.szybowce.com/mac-computing-for-seniors-in-easy-steps.pdf)

Sue Price has 18 books on Goodreads with 45 ratings. Sue Price's most popular book is Hnc in Social Care. Student Book.

[Basic Computer Skills: A Guide For Complete Beginners ...](http://13a47e1aef962e7a0ef880a79e2c8197.f2.szybowce.com/mac-computing-for-seniors-in-easy-steps.pdf)

macOS High Sierra in easy steps also covers the new features in the operating system, which include: . Internal enhancements designed to make your Mac more responsive and efficient. . An improved file system, designed to m

[Download PDF: Laptops for Seniors in Easy Steps - Windows ...](http://13a47e1aef962e7a0ef880a79e2c8197.f2.szybowce.com/mac-computing-for-seniors-in-easy-steps.pdf)

"I only use Mac because my first computer in 1995 was given to me and it was a Mac. I got to be friends with my Mac guy, so I just kept buying Macs. I understand they are good for graphic design and the like, but for someo

MAC's Tiernahrung – Super Premium Food for Cats and Dogs

?I'll make a wild quess: Mac isn't the first operating system you've used. In fact, if you are like most people, you are probably a Windows person. But you've heard a lot of good things about Mac's, it works alongside your

## [?Easy Tablet Help for Seniors on the App Store](http://13a47e1aef962e7a0ef880a79e2c8197.f2.szybowce.com/mac-computing-for-seniors-in-easy-steps.pdf)

- Explain to your senior friend how easy it is to catch up with long lost friends. Many elderly people are reconnecting with long-lost friends via Facebook. If you have any examples, provide them, especially if they involv status updates, and other family ...

## [Telikin : Simple, Easy to Use Touchscreen Computers for ...](http://13a47e1aef962e7a0ef880a79e2c8197.f2.szybowce.com/mac-computing-for-seniors-in-easy-steps.pdf)

"Fast easy to use... Very easy to use... great computer for a senior in high school !!... I upgraded from 2016 MacBook Pro 13", and I am glad I did so, the bigger screen is very nice, the laptop is 1 pound heavier but it i

## [iPad For Seniors For Dummies](http://13a47e1aef962e7a0ef880a79e2c8197.f2.szybowce.com/mac-computing-for-seniors-in-easy-steps.pdf)

## [Android Phones for Seniors in easy steps / AvaxHome](http://13a47e1aef962e7a0ef880a79e2c8197.f2.szybowce.com/mac-computing-for-seniors-in-easy-steps.pdf)

ECVY4IDNPA iPad for Seniors In Easy Steps 2nd Edition, covers iOS 6 < Doc iPad for Seniors In Easy Steps 2nd Edition, covers iOS 6 < Doc iPad for Seniors In Easy Steps 2nd Edition, covers iOS 6 and for Seniors In Easy Step awesome ebook which i have ever go through. It is actually writter in ...